VIII Jornadas Argentinas de Estudios de Población. Asociación de Estudios de Población de la Argentina, Tandil, 2005.

# **Estudio longitudinal de la mortalidad de los jubilados del régimen de capitalización argentino.**

Matías J. Belliard.

Cita:

Matías J. Belliard (2005). Estudio longitudinal de la mortalidad de los jubilados del régimen de capitalización argentino. VIII Jornadas Argentinas de Estudios de Población. Asociación de Estudios de Población de la Argentina, Tandil.

Dirección estable:<https://www.aacademica.org/viiijornadasaepa/22>

ARK: <https://n2t.net/ark:/13683/eY7r/nZe>

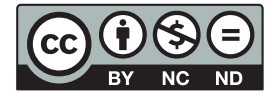

Esta obra está bajo una licencia de Creative Commons. Para ver una copia de esta licencia, visite [https://creativecommons.org/licenses/by-nc-nd/4.0/deed.es.](https://creativecommons.org/licenses/by-nc-nd/4.0/deed.es)

Acta Académica es un proyecto académico sin fines de lucro enmarcado en la iniciativa de acceso abierto. Acta Académica fue creado para facilitar a investigadores de todo el mundo el compartir su producción académica. Para crear un perfil gratuitamente o acceder a otros trabajos visite: https://www.aacademica.org.

# **ESTUDIO LONGITUDINAL DE MORTALIDAD DE LOS JUBILADOS EN EL RÉGIMEN DE CAPITALIZACIÓN ARGENTINO \***

*Matías J. Belliard Superintendencia de AFJP (SAFJP) Tucumán 500 3er piso [mbelliard@safjp.gov.ar](mailto:mbelliard@safjp.gov.ar)*

#### *RESUMEN*

*En el presente trabajo se estiman por primera vez en Argentina las tasas de mortalidad de los jubilados del régimen de capitalización Argentino según edades y sexo, basadas en la experiencia acumulada durante los diez años (julio de 1994 - junio de 2005) transcurridos desde la reforma previsional que le dio origen, para luego ser comparadas con diferentes experiencias de mortalidad.* 

*Desde el inicio del régimen de capitalización hasta junio de 2005 se registraron 91 mil altas de jubilaciones, el 70% eran hombres y la edad de solicitud promedió 65 años para los hombres y 63 años entre las mujeres. Hasta junio de 2005, 4 mil jubilados habían fallecido, el 91% de ellos eran hombres y la edad media al fallecimiento fue 68 años con una desviación de 5 años.* 

*El trabajo se divide en cuatro secciones. En la primera, se analizan metodologías alternativas para la obtención de las tasas de mortalidad; los modelos matemáticos aquí desarrollados corresponden a estudios longitudinales con datos incompletos o datos truncados, donde la población es estudiada por un período continuo de tiempo. En la siguiente sección, se obtienen las tasas centrales de mortalidad para la población de jubilados expuestos ajustando y suavizando las tasas obtenidas con la función logística. En la tercera de ellas, se comparan los resultados obtenidos con experiencias siniestrales nacionales e internacionales explicando los diferenciales de mortalidad encontrados. Por último, los comentarios finales.* 

 <sup>\*</sup> Documento de trabajo (versión preliminar).

# **ÍNDICE**

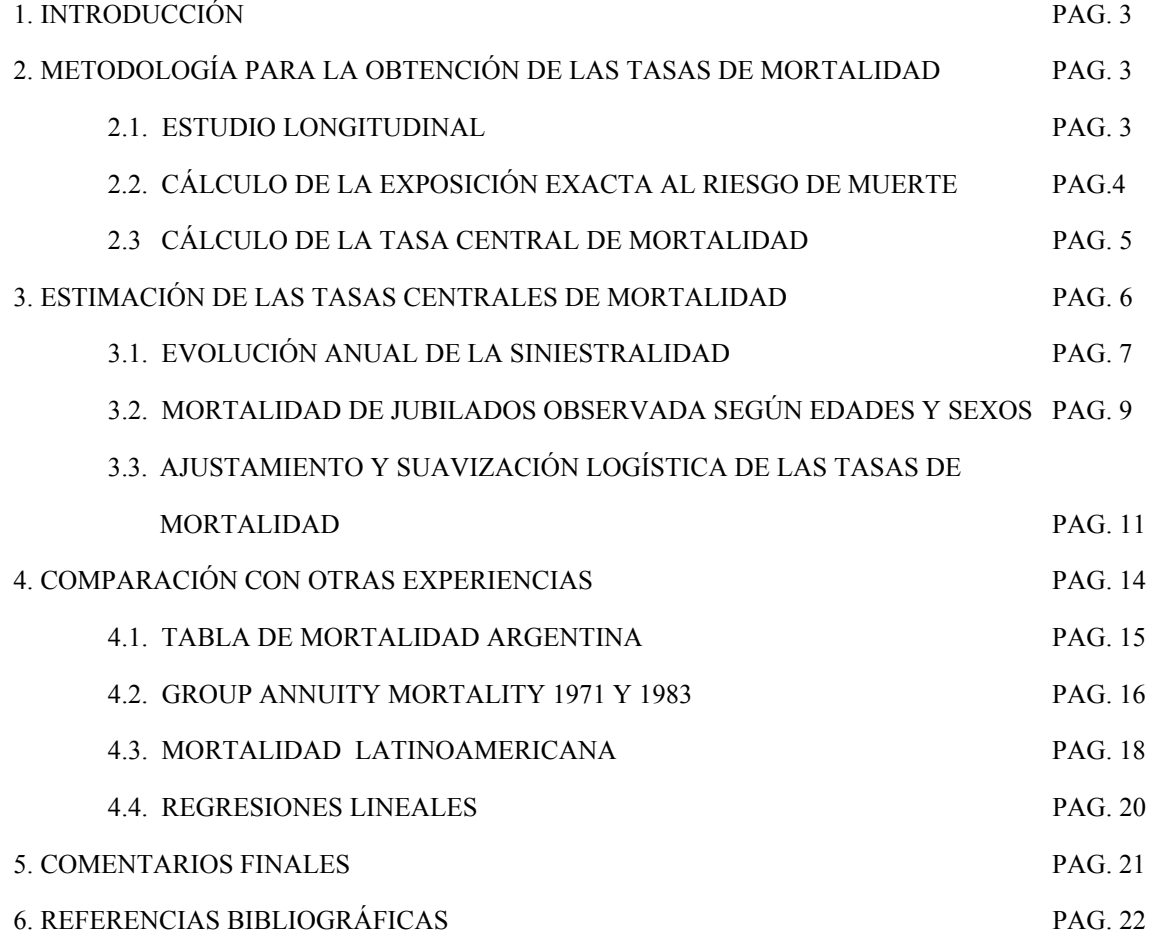

# **1. Introducción**

La mortalidad de los jubilados argentinos ha sido poco explorada en la literatura demográfica, de hecho luego de una exhaustiva búsqueda no se han encontrado trabajos sobre el tema. Ninguna de las partes involucradas en forma directa (beneficiarios, Administradoras de Fondos de Jubilaciones y Pensiones -AFJP- y Compañías de Seguros de Retiro -CSR-) y en forma indirecta (la población en general, el Estado y los organismos de contralor) tienen un conocimiento certero de dichas frecuencias. En este sentido el presente estudio considera la mortalidad de los jubilados adheridos al régimen de capitalización argentino (RCA), diferenciando las tasas por edades quinquenales y sexo.

En el RCA los afiliados que cumplen los requisitos para jubilarse pueden optar por: **a)** transferir el saldo acumulado en la cuenta de capitalización individual (SCCI) a una CSR, que tendrá a su cargo los pagos periódicos mientras el beneficiario permanezca con vida (renta vitalicia); **b)** efectuar retiros mensuales de poder adquisitivo constante durante el año, con cargo al SCCI, hasta agotarlo (retiro programado). En ambos casos calculan las cuotas de los beneficios con la tabla de mortalidad Group Annuity Mortality – 1971 (GAM-71), a pesar de no contar con evidencia empírica alguna sobre su representatividad. El problema es que la mortalidad de dicha tabla se basa en la experiencia de asegurados en un país y un momento determinado que no necesariamente reflejan la mortalidad de los jubilados del régimen de capitalización. (Grushka, 1996)

El objetivo del estudio es obtener curvas de mortalidad que expliquen razonablemente el comportamiento de la mortalidad de los jubilados adheridos al régimen de capitalización con interés en que una etapa posterior, sean utilizadas tanto por las CSR como por las AFJP ya que ambas otorgan beneficios a la población bajo estudio.

El presente trabajo se realizó utilizando los datos que provienen de una base de datos<sup>1</sup> cuyo objetivo es el seguimiento del trámite del beneficio, nunca fue pensada con fines estadísticos - demográficos. Por lo qué, luego de someter a distintos análisis y correcciones la información disponible se la utilizó para estimar las tasas de mortalidad del RCA conforme a la metodología que se describirá en siguientes secciones.

### **2. Metodología para la obtención de las tasas de mortalidad**

En esta sección se mostrará la metodología por medio de la cual se realiza la estimación de las tasas de mortalidad por edades y sexo.

#### **2.1. Estudio longitudinal**

l

A diferencia de los estudios transversales de mortalidad que se realizan con un gran número de casos, los estudios longitudinales se desarrollan con un número reducido. Los estudios longitudinales son muy comunes en los estudios clínicos o de laboratorio donde se hace posible seguir al grupo bajo estudio o cohorte durante toda la

<sup>&</sup>lt;sup>1</sup> Base de datos de beneficiarios del régimen de capitalización procesada por la Superintendencia de Administradoras de Fondos de Jubilaciones y Pensiones (SAFJP), generada a partir de la información requerida a las AFJP por la Instrucción N° 36/00 que modifica la Instrucción N° 200/95.

vida del mismo. Una vez que el grupo inicial o cohorte es elegido, este permanece bajo observación hasta que todos los integrantes fallecen, registrándose el tiempo vivido y la fecha de muerte. Pero este diseño de estudio no es factible para muestras grandes con vidas saludables.

Los estudios con datos completos se caracterizan por tener a un grupo cerrado bajo estudio y ningún miembro que ingresó al estudio al momento t=0 puede salir del mismo, todos continúan hasta la muerte y por tanto la extinción del grupo. En cambio los estudios actuariales de vida o pensiones no muestran estas propiedades, es común que ingresen personas a la observación en momentos mayores que cero, y no todas las personas permanecerán bajo observación hasta la muerte. Bajo este modelo existirán uno o más eventos aleatorios a los cuales estarán sujetos los integrantes del mismo. El presente trabajo se encuentra acorde a este último modelo de estudio longitudinal de mortalidad.

Cuando el período de observación termine existirán: jubilados sobrevivientes al final del estudio; jubilados fallecidos y bajas de jubilados quienes saldrán del estudio por causas diferentes a la muerte. Para cada uno de los casos se contará el tiempo aportado al período de estudio y la cantidad de fallecimientos con el fin de estimar las tasas de mortalidad de jubilados del RCA.

#### **2.2. Cálculo de la exposición exacta al riesgo de muerte**

Para realizar el cálculo de la exposición al riesgo de muerte de cada individuo durante el período bajo estudio, interesa la precisión en las fechas relevantes para así realizar un cálculo exacto, puesto que serán decisivas en las técnicas empleadas. Estas fechas se encuentran en pequeña medida influidas por las dificultades en el registro y tratamiento de los datos. La exposición a riesgo se calculará mediante la transformación de las fechas relevantes respecto del intervalo de estimación.

Es necesario recoger tres edades importantes para análisis posteriores: la edad de entrada al estudio **yi**, la edad de salida programada del estudio **zi** y la edad real de salida del período de estudio. Esta última puede darse por muerte a una edad **θ<sup>i</sup>** o puede darse por la baja a una edad **φi**, en ambos casos la situación debe producirse antes de fin del período de estudio u observación. Las variables **θ<sup>i</sup>** y **φ<sup>i</sup>** toman valores cero si no se da la situación de muerte o baja que las define. Así, a cada persona objeto de estudio se le puede asignar un vector que la caracterice de la forma  $v_i' = [y_i, z_i, \theta_i, \phi_i]$  que recoge la información necesaria sobre la edad para los posteriores procesos de estimación.

Un primer tratamiento de los datos llevarían a determinar la contribución de cada persona al intervalo de estimación que, en principio, se considera unitario y de la forma (x,x+1]. Se eliminan los vectores de los individuos que no contribuyen o permanecen en el intervalo, esto es, si  $y_i \ge x+1$  o si  $z_i \le x$  o si  $\theta_i \le x$  o si  $\phi_i \le x$ . Por último, se transforma cada vector  $\mathbf{v}_i$ ' en un vector de duración en  $(x,x+1]$ , de la forma  $\mathbf{x}' = [\mathbf{r}_i, \mathbf{s}_i, \mathbf{l}_i, \mathbf{k}_i]$  cuyos valores se calculan de la siguiente manera:

$$
r_i \begin{cases} 0 & si & y_i \le x \\ y_i - x & si & x < y_i < x+1 \end{cases} \qquad s_i \begin{cases} z_i - x & si & x < z_i < x+1 \\ 1 & si & z_i \ge x+1 \end{cases}
$$

$$
l_i \begin{cases} 0 & si & \theta_i = 0 \\ \theta_i - x & si & x < \theta_i < x + 1 \\ 0 & si & \theta_i > x + 1 \end{cases} \qquad k_i \begin{cases} 0 & si & \phi_i = 0 \\ \phi_i - x & si & x < \phi_i < x + 1 \\ 0 & si & \phi_i > x + 1 \end{cases}
$$

A partir de los datos así presentados, se obtiene la exposición al riesgo de muerte aportada por un individuo al intervalo de estudio u observación, esto es, la amplitud del período en el cual un individuo está bajo observación, condicionando la posibilidad de muerte. *s*  $\overline{\phantom{a}}$ 

Se considera la exposición exacta como:  $\left| l_i \right| - r_i$  eligiendo el menor valor distinto de cero dentro del vector columna. *i i r k l* −  $\overline{\phantom{a}}$  $\overline{\phantom{a}}$  $\overline{\phantom{a}}$ J  $\mathsf{I}$ L

*i*

Con el fin de obtener la exposición total se hace necesario considerar todos los individuos sumando sus exposiciones al riesgo de muerte exactas. Como se enunció, los datos disponibles para los cálculos de mortalidad son incompletos por como se ha planteado el estudio. Existen otros fenómenos (distintos de la muerte) de naturaleza aleatoria, que pueden concretarse en sucesos que conlleven a la "baja" de los individuos de la muestra en observación antes del momento de la muerte. Aunque no se considere significativo el número de bajas, en la mayoría de los estudios actuariales se encuentra el problema de observaciones en las que no se realiza un seguimiento del grupo seleccionado hasta la total extinción.

#### **2.3 Cálculo de la tasa central de mortalidad**

La tasa central de mortalidad  $<sub>n</sub>m<sub>x</sub>$  es igual al cociente de las defunciones entre las edades x y x+n  $<sub>n</sub>d<sub>x</sub>$ ) y</sub></sub> la población estacionaria con edades entre x y x+n  $({}_{n}L_{x})$ , a su vez  $_{n}L_{x}$  es puede interpretarse como el tiempo vivido por la población dentro de ese grupo de edades.

**nLx** es igual a la sumatoria de la exposición exacta de cada individuo en el intervalo de edades **(x;x+n]** (como se la definió en el punto 2.2). Pero aquí se redefinen los valores del vector **x'** para edades quinquenales siendo **n** igual a 5:

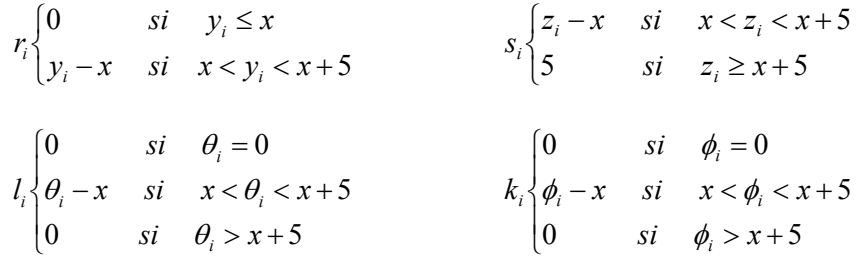

Entonces, si,  $\mathbf{n}_x$  es el número total de personas expuestas en el intervalo de edad  $(x, x+5)$ , la variable aleatoria "número esperado de muertes" es **5Dx** y **5dx** es el número de observaciones en dicho intervalo. La suma del tiempo aportado por los  $\mathbf{n}_x$  individuos expuestos a riesgo en el período, es igual a  $5L_x$ . De esta forma es posible obtener la tasa central de mortalidad en el intervalo **(x;x+5]**.

Siendo igual a: *x*  $\alpha_x = \frac{5u_x}{5L_x}$  $m_r = \frac{5d}{r}$ 5  $_{5}m_{x} = \frac{5}{3}$ 

## **3. Estimación de las tasas centrales de mortalidad**

Desde el inicio del régimen de capitalización (julio de 1994) hasta junio de 2005 se registraron 91 mil altas de jubilaciones, el 70% eran hombres, la edad de solicitud promedió 65 años para los hombres y 63 años entre las mujeres. Hasta junio de 2005, 4 mil jubilados habían fallecido, el 91% de ellos eran hombres y la edad media al fallecimiento fue 68 años considerando ambos sexos, con una desviación de 5 años.

Acorde a lo desarrollado en el punto anterior sobre la metodología de cálculo de la tasa central de mortalidad, se hace necesario calcular las muertes ocurridas. Pero los siniestros ocurridos cumplen un ciclo desde su ocurrencia hasta su efectivo registro en la SAFJP, quien recibe la información de las AFJP y rechaza aquellos casos que contienen errores o carecen de datos obligatorios. El lapso que existe entre la ocurrencia de la muerte del jubilado y su correcto procesamiento en la SAFJP promedió 8 meses con una mediana de 4 meses.

Este rezago se muestra en el gráfico 1, donde las muertes ocurridas evolucionan según semestre de ocurrencia (sin acumular), mostrando una desaceleración del crecimiento y luego una caída hacia el último mes indicando la falta de registro de los siniestros ocurridos que hacia junio de 2005 no han sido aún reportados. En el gráfico se ve como la cantidad de registros para determinados semestres supera las ocurrencias, esto debido a que los siniestros registrados corresponden a semestres de ocurrencia previos.

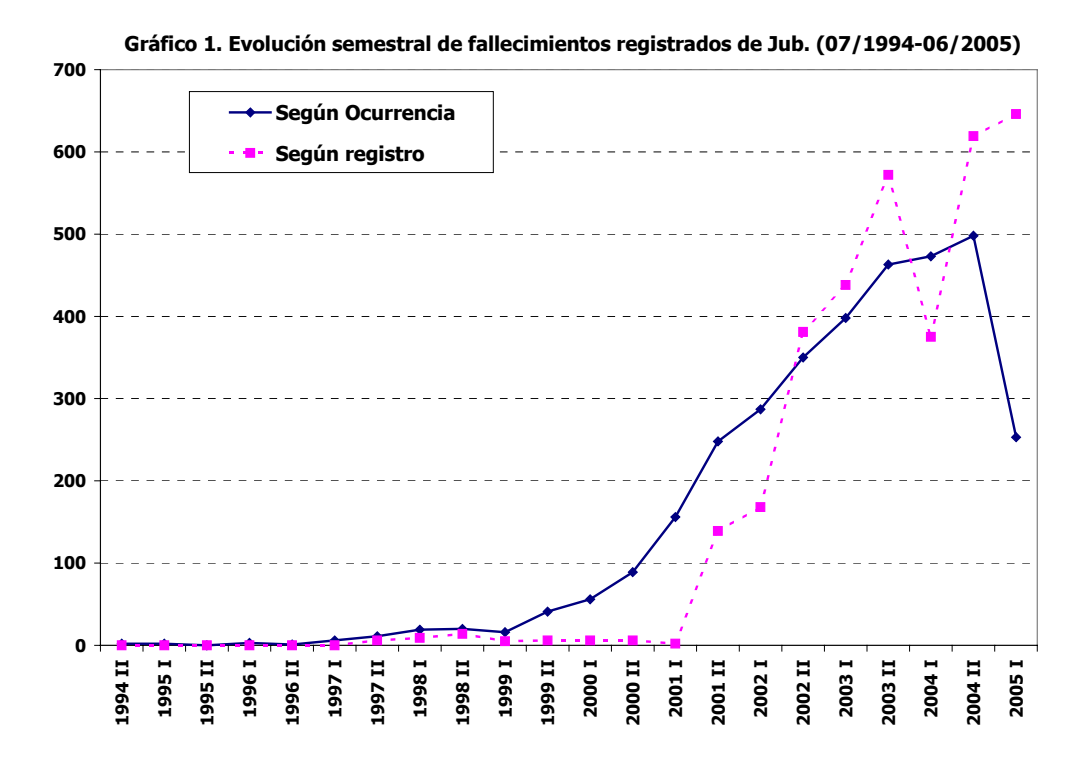

El rezago indicado impide conocer el total de los siniestros ocurridos a una fecha ya que siempre existen fallecimientos de jubilados que aún no se han sido reportado.

La demora entre la solicitud del beneficio de jubilación ante la AFJP y el procesamiento de la misma por parte de la SAFJP, promedió 6 meses con una mediana de un mes y medio. Este rezago afecta la cantidad de expuestos en la fecha que se hace el corte, ya que existen jubilados que son tales al momento de corte y todavía no fueron registrados, aunque este rezago es menor que para el registro de las muertes.

Para eliminar los efectos que produce en la información estos rezagos y evitar la estimación de los casos ocurridos pero no reportados (IBNR, siglas en inglés "Incurred But Not Reported") se toma como fecha de corte del estudio de mortalidad diciembre de 2003. De esta forma se ha dejado un año y medio de información extra para que los siniestros del período se encuentren completamente desarrollados, puesto que las bases de datos manejadas poseen información a junio de 2005.

#### **3.1. Evolución anual de la siniestralidad**

La tasa de mortalidad anual se comienza a calcular a partir de 1997 ya que los datos anteriores son poco fiables por poseer pocas muertes como así también pocos expuestos a riesgo. Para el cálculo de los años persona de exposición y la evolución de la cantidad muertes se utilizó las altas de jubilados desde julio de1994 hasta diciembre de 2004 considerando solo el rango de edades desde los 60 hasta los 79 años cumplidos. Las tasas centrales de mortalidad se calcularon para períodos anuales teniendo en cuenta todo lo expuesto en el punto 2.

La tasa bruta de mortalidad para el período 1997 – 2004 es de 17 por cada mil jubilados expuestos a riesgo. En el cuadro 1 se presenta la evolución anual de los fallecimientos de jubilados del RCA y de las tasas de mortalidad de jubilados (TBMJ) para cada año calendario, que reflejan una tendencia claramente ascendente.

| Año   | <b>Muertos</b> | Años Pers.<br>de<br><b>Exposición</b> | Tasas de<br><b>Mortalidad</b><br>por mil | Variación<br>Anual |
|-------|----------------|---------------------------------------|------------------------------------------|--------------------|
| 1997  | 23             | 1.990                                 | 11,6                                     |                    |
| 1998  | 72             | 6.001                                 | 12,0                                     | 4%                 |
| 1999  | 152            | 10.979                                | 13,8                                     | 15%                |
| 2000  | 276            | 19.572                                | 14,1                                     | 2%                 |
| 2001  | 474            | 31.617                                | 15,0                                     | 6%                 |
| 2002  | 736            | 43.448                                | 16,9                                     | 13%                |
| 2003  | 1.031          | 58.442                                | 17,6                                     | 4%                 |
| 2004  | 1.365          | 72.994                                | 18,7                                     | 6%                 |
| Total | 4.129          | 245.045                               | 16,8                                     | <b>7%</b>          |

**Cuadro 1. Evolución Anual de las TCMJ** 

En el gráfico 2 se muestra la evolución anual de las tasas centrales de mortalidad de jubilados y la tasa promedio para el período de análisis.

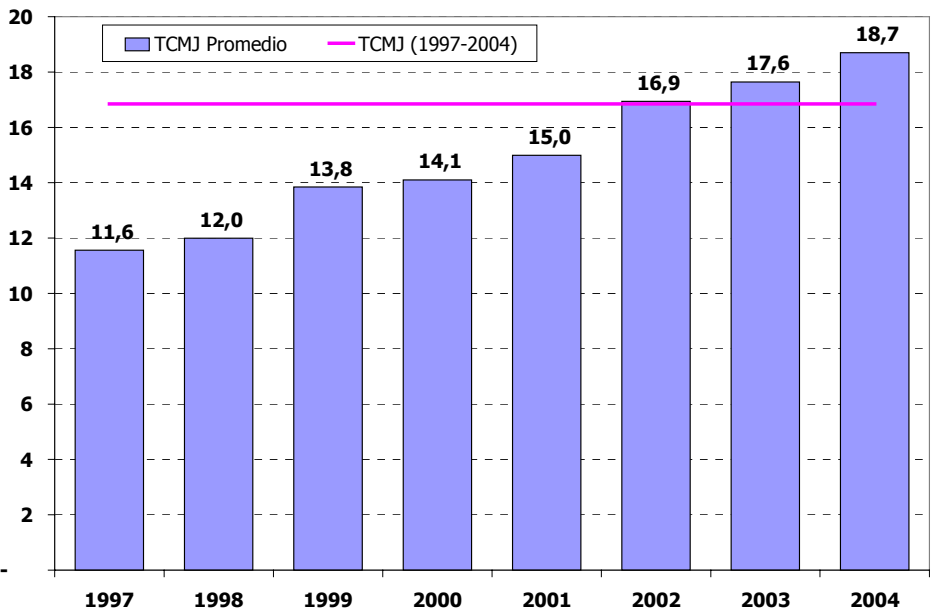

**Gráfico 2. Evolución Anual de la Tasa Central de Mortalidad de Jubilados** 

La variación anual de las tasas de mortalidad de jubilados aumenta año tras año, a un promedio anual de 7%. El crecimiento anual podría explicarse, en parte, por los siguientes factores:

> • Envejecimiento de la población expuesta al riesgo de muerte durante todo el período considerado. La edad media al inicio del estudio para el año 1997-98 fue de 63 años y la

edad media al inicio del estudio hacia 2004-05 fue de 66 años, un crecimiento a razón de 5 meses por cada uno de los 7 años.

• Mejora en el registro e informe de las muertes por parte de las AFJP hacia la Superintendencia de AFJP. Esta variable es la más importante en lo que se refiere al crecimiento de las tasas de mortalidad a través de los 7 años considerados.

Con todo lo expuesto hasta aquí, se ha decido realizar el estudio de mortalidad para el período enero de 2002 - diciembre de 2003, considerando los años con mayor cantidad de expuestos a riesgo permitiendo de esta forma datos más confiables, además se ha censurado el análisis hacia diciembre de 2003 con el objeto de no calcular el IBNR, como ya fue indicado en párrafos previos.

#### **3.2. Mortalidad de jubilados observada según edades y sexos**

Se realizó un estudio longitudinal siguiendo la mortalidad de la población jubilada a enero de 2002, fecha en que se inicia el mismo, también se consideraron los nuevos ingresos a la población jubilada en el período bajo estudio como así también las bajas. El rango de edades utilizado para el cálculo en el estudio fue desde los 60 hasta los 79 años cumplidos y, todos los valores expuestos en adelante se basan en este truncamiento de la población total.

De esta forma ha quedado un universo de 74 mil jubilados dentro de los cuales, fallecieron 2 mil y otros 2 mil fueron dados de baja por diferentes causas (Ej.: agotamiento del SCCI) durante el período. El 72% del total eran hombres y el 73% se encontraba en las cuatro primeras jurisdicciones (Capital Federal, Buenos Aires, Córdoba y Santa Fe). La edad media al inicio del estudio fue de 65 años (para los hombres 66 y 63 para las mujeres) con una edad mediana de 65 años cumplidos.

Para calcular los años de exposición aportados por los jubilados se suman dos componentes:

- El tiempo vivido desde el ingreso al estudio hasta la fecha de corte, por los que permanecieron con vida y,
- el tiempo vivido desde el ingreso al estudio hasta la fecha de fallecimiento o baja, para quienes corresponda.

Con el total de muertes ocurridas y con el total de años persona aportados por los jubilados se calculó las tasas de mortalidad de jubilados, diferenciando las mismas por sexo. (Cuadro 2)

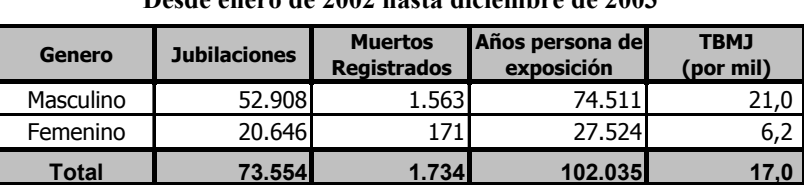

#### **Cuadro 2. Tasa de Mortalidad de Jubilados Desde enero de 2002 hasta diciembre de 2003**

El tiempo aportado total fue de 102 mil años persona de exposición, 1,4 años de exposición aportados por cada jubilado expuesto al riesgo de muerte durante los dos años de estudio. El grupo de edad con mayor cantidad de años aportados (53%) fue el grupo de edades 65-69 con 88% de participación masculina, seguido por el grupo de edad 60-64 con 27% del total de años aportados pero aquí el aporte masculino fue sólo de 35%.

De los 2 mil fallecidos el 90% eran hombres y la edad media al fallecimiento fue 68 años (68 para los hombres y 67 para las mujeres) con una edad mediana al fallecimiento de 68 años cumplidos.

La mayor proporción de hombres fallecidos puede explicarse en parte a que:

- Los hombres expuestos a riesgo poseen edades más avanzadas que las mujeres generando esto un diferencial de mortalidad.
- Los hombres siempre tuvieron una mayor tasa de mortalidad que las mujeres para idénticas edades.
- Las muertes deben denunciarse para que se registren en la SAFJP y la denuncia se realiza por medio del trámite de la pensión que lleva a cabo el cónyuge del fallecido o el derechohabiente y dado que, las mujeres en mayor proporción son viudas y a su vez disponen de menores saldos en sus CCI, existe un subregistro de los fallecimientos femeninos por la falta de denuncias.

En el cuadro 3 se presentan las tasas centrales de mortalidad observadas correspondiente al régimen de capitalización argentino (RCA-02/03), separándolas por edades quinquenales y sexo.

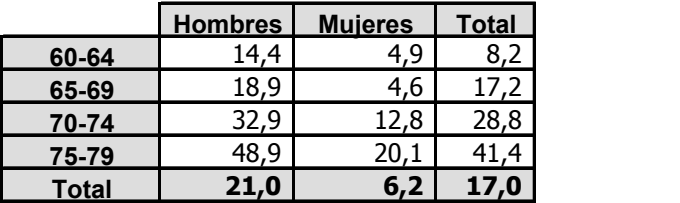

#### **Cuadro 3. Tasas Centrales de Mortalidad según edades y sexo. Régimen de capitalización 2002/03**

La mortalidad muestra diferenciales por sexo, siendo superior el riesgo de mortalidad de los hombres para todas las edades. La tasa bruta de mortalidad para ambos sexos asciende a 17 por mil jubilados, 6 para las mujeres y 21 para los hombres (3 veces superior). La diferencia relativa se hace máxima entre las edades 65 y 69 años (4 veces) y mínima entre los 75 y 79 años (2 veces).

Ambas tasas de mortalidades poseen un comportamiento exponencial, la tasa masculina de mortalidad muestra un comportamiento regular con la edad, en cambio la tasa central de mortalidad femenina presenta algún tipo de irregularidad al diferenciar por edades. Es posible notar como la mortalidad masculina crece a una tasa mayor que la femenina. En el punto siguiente se suaviza este comportamiento utilizando la función logística. (Ver gráfico 3)

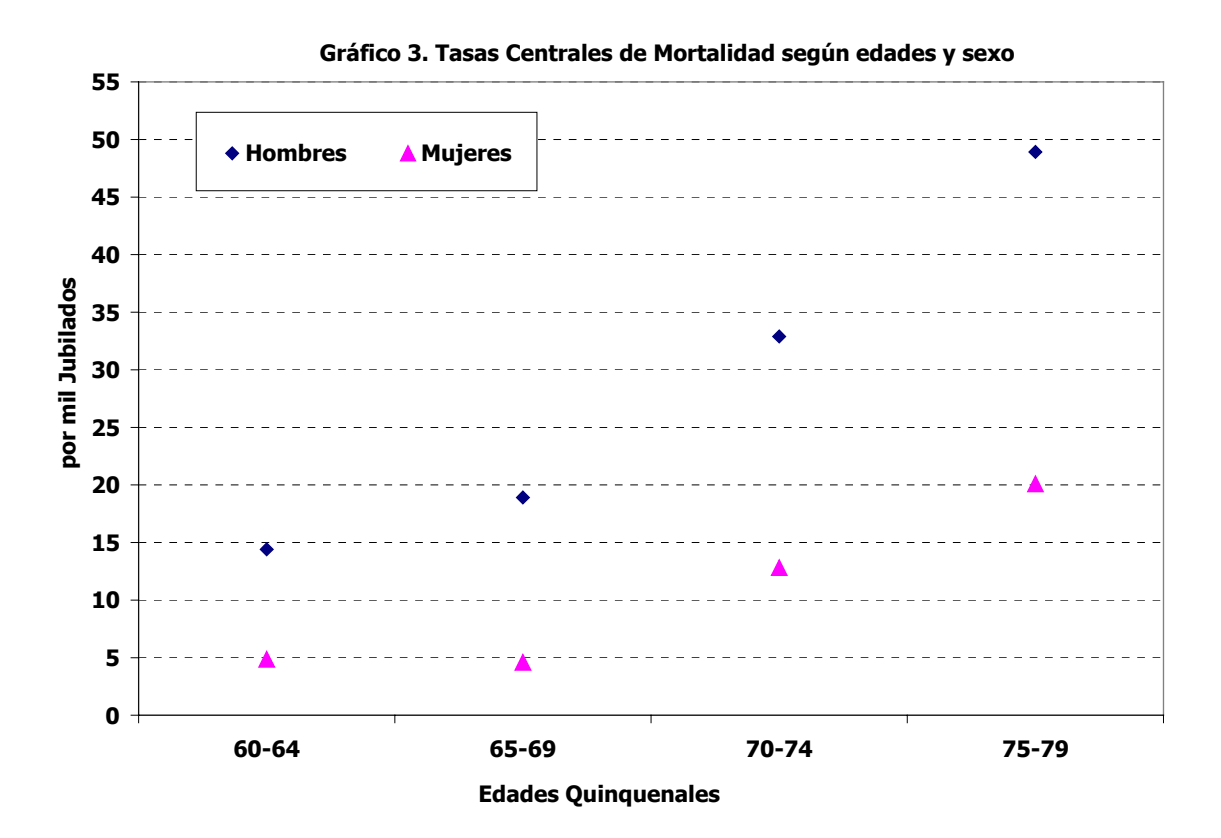

#### **3.3. Suavización logística de las tasas de mortalidad**

La función logística ha sido usada para suavizar funciones de diferentes tablas mortalidad, para estimar distribuciones de población por edades correspondientes a subáreas y otras aplicaciones. (Arriaga, 1984)

La función logística en una de sus expresiones generales, es igual a :

$$
y = \frac{1}{1 + e^{a+w.n}}
$$

En la cual, **a** y **w** son parámetros y **n** representa un período de tiempo. Si se quisiera suavizar la curva de mortalidad observada con la función logística por sexo y edades se debería reexpresar la nomenclatura para que resulte de la forma siguiente:

$$
_{5}m_{x}^{(H,M)}=\frac{1}{1+e^{a+b.x}}
$$

En la expresión anterior el parámetro **a** afecta principalmente el nivel de la esperanza de vida al nacimiento, y **b** a la estructura de la tasa central de mortalidad. El superíndice (H,M) define el sexo de la tasa central de mortalidad.

El cálculo de los parámetros se realizó utilizando el método de mínimos cuadrados, mediante el cual se minimiza la suma de los errores cuadrados entre la función paramétrica y la función observada separando las tasas de mortalidad por edades quinquenales y sexos. En el cuadro 4 se muestran los valores estimados de los parámetros **a** y **b** para cada una de las funciones logísticas como así también, el coeficiente de correlación y el error cuadrático cometido en el ajustamiento de las curvas.

| <b>Hombres</b> |              |               | <b>Mujeres</b> |                     |              |               |
|----------------|--------------|---------------|----------------|---------------------|--------------|---------------|
| a              | 9,666        |               |                | a                   | 12,414       |               |
| b              | $-0,089$     |               |                | b                   | $-0,114$     |               |
|                |              |               |                |                     |              |               |
| x              | RCA-02/03(H) | RCA-02/03(H)* |                | x                   | RCA-02/03(M) | RCA-02/03(M)* |
| 60-64          | 14,4         | 13,3          |                | $60 - 64$           | 4,9          | 3,7           |
| 65-69          | 18,9         | 20,7          |                | 65-69               | 4,6          | 6,6           |
| $70 - 74$      | 32,9         | 32,0          |                | 70-74               | 12,8         | 11,6          |
| $75 - 79$      | 48,9         | 49,1          |                | 75-79               | 20,1         | 20,3          |
|                |              |               |                |                     |              |               |
| $R^2$          | 99,29%       |               |                | $R^2$               | 95,88%       |               |
| Error^2        | 0,000005     |               |                | Error <sup>^2</sup> | 0,000007     |               |

**Cuadro 4. Suavización logística de las tasas de mortalidad por edades y sexo.**

La curva RCA-02/03 corresponde a los datos observados y la curva RCA-02/03\* corresponde a los datos suavizados por medio de la función logística.

En el gráfico 4a se observa gráficamente el resultado de la suavización logística para ambos sexos.

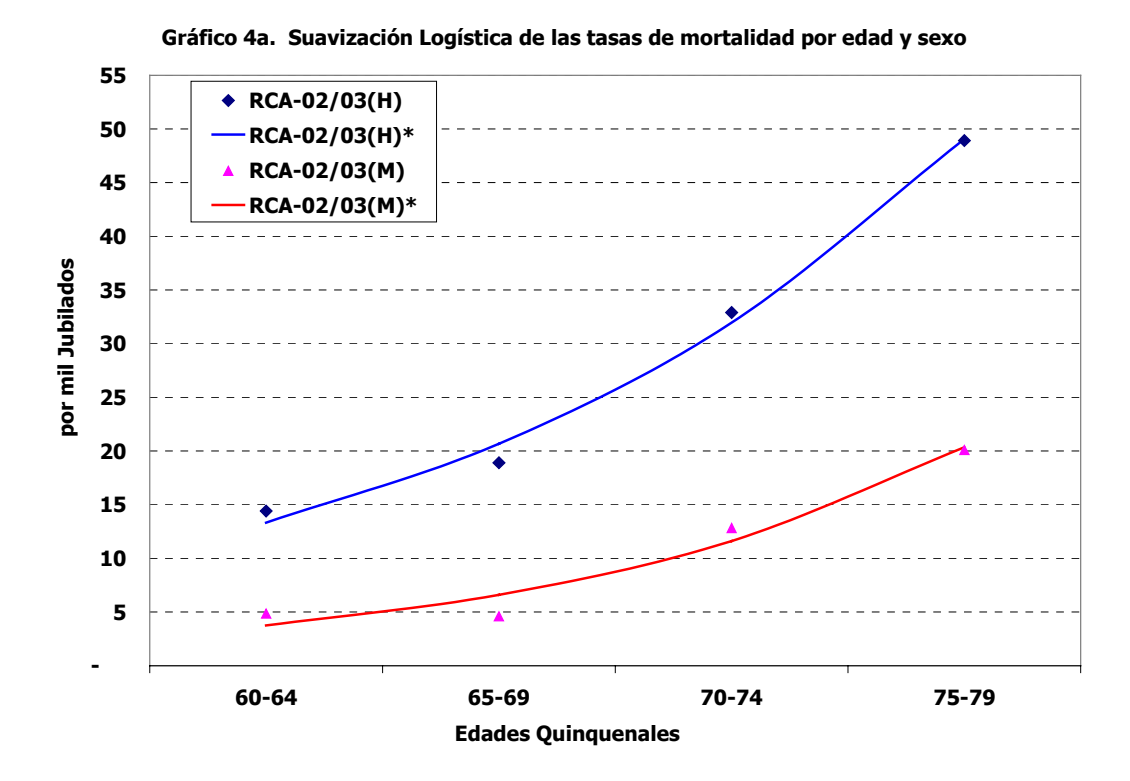

Simplemente reemplazando dentro de las funciones logísticas antes definidas los parámetros estimados en la minimización cuadrática se obtienen dos funciones matemáticas explícitas, acordes ambas a las tasas de mortalidad de los jubilados del RCA según edades y sexos, permitiendo obtener valores de las tasas de mortalidad para edades simples, en el caso de desear extrapolar la función debería tenerse mayor cuidado.

En el gráfico 4b se muestra la suavización exponencial en escala semi-logarítmica.

14

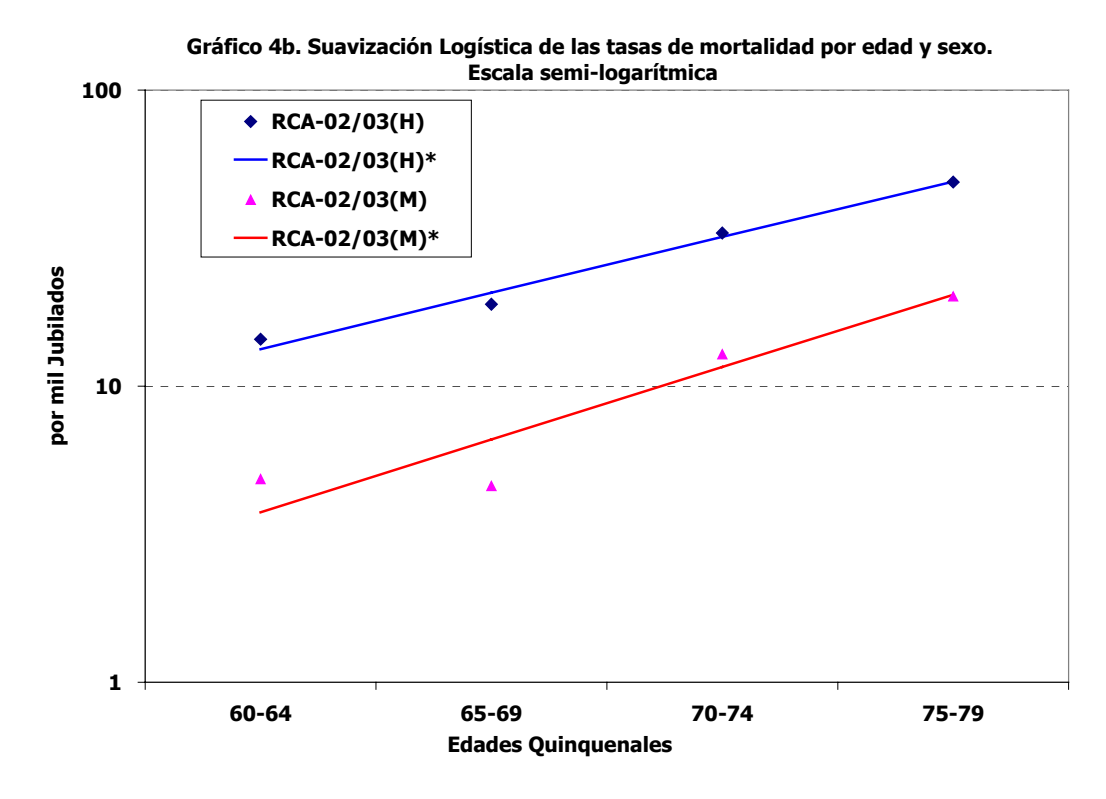

# **4. Comparación con otras experiencias**

Luego de haber obtenido las curvas suavizadas para las tasas centrales de mortalidad por edades y sexo, se hace posible comparar estas con diferentes experiencias de mortalidad, analizando si las curvas estimadas se comportan acorde a los patrones generales de mortalidad que poseen otras experiencias.

Las tablas seleccionadas son:

- *GAM-71:* Tablas de mortalidad elaboradas en Estados Unidos (SOA, 1973) a partir de seguros de rentas vitalicias durante los períodos 1964-1968. (Group Annuity Mortality - 71)
- *GAM-83:* Tablas de mortalidad elaboradas por Estados Unidos (SOA, 1973) a partir de seguros de rentas vitalicias durante los períodos 1976-1980. (Group Annuity Mortality - 83)
- *ARG-02, MEX-02, CHI-02, CUB-02:* Boletín Demográfico CELADE. Tablas de Mortalidad de América Latina 1950-2025. Se toman las proyecciones de mortalidad para el período 2000-2005.

Es importante tener en claro el grupo analizado en cada una de las tablas consideradas para la posterior comparación, mientras la GAM-71 corresponde a la mortalidad de asegurados de rentas vitalicias y las tablas de mortalidad del CELADE corresponden a la población general del país correspondiente.

Las tasas de mortalidad aumentan en forma exponencial a medida que aumenta la edad como ya se ha mencionado; sin embargo, las dimensiones de esta tendencia son diferentes en cada tabla. Por lo que, la comparación de los valores obtenidos en relación con las tablas seleccionadas se presenta utilizando gráficos con escala semi-logarítmica, que permite una mejor explicación del fenómeno.

#### **4.1. Tabla de mortalidad Argentina**

En esta sección se analiza la mortalidad del régimen de capitalización argentino suavizada con la función logística (RCA-02/03\*) respecto de la mortalidad de la población argentina elaborada por CELADE (ARG-02) llevando a cabo el análisis por edades quinquenales y sexo. En el análisis se considera el rango de edades 60 a 79 años cumplidos.

La mortalidad del RCA presenta una menor tasa de mortalidad que la población general argentina, esto para ambos sexos. Los diferenciales de mortalidad de la curva RCA-02/03\* respecto de ARG-02 en parte se debe a las características selectas de los participantes del régimen de capitalización respecto a la población en general y en parte subsiste un problema de información y registro de muertes en la SAFJP.

En el gráfico 5a es posible ver la comparación de las curvas de mortalidad RCA-02/03\* y ARG-02 para el sexo masculino.

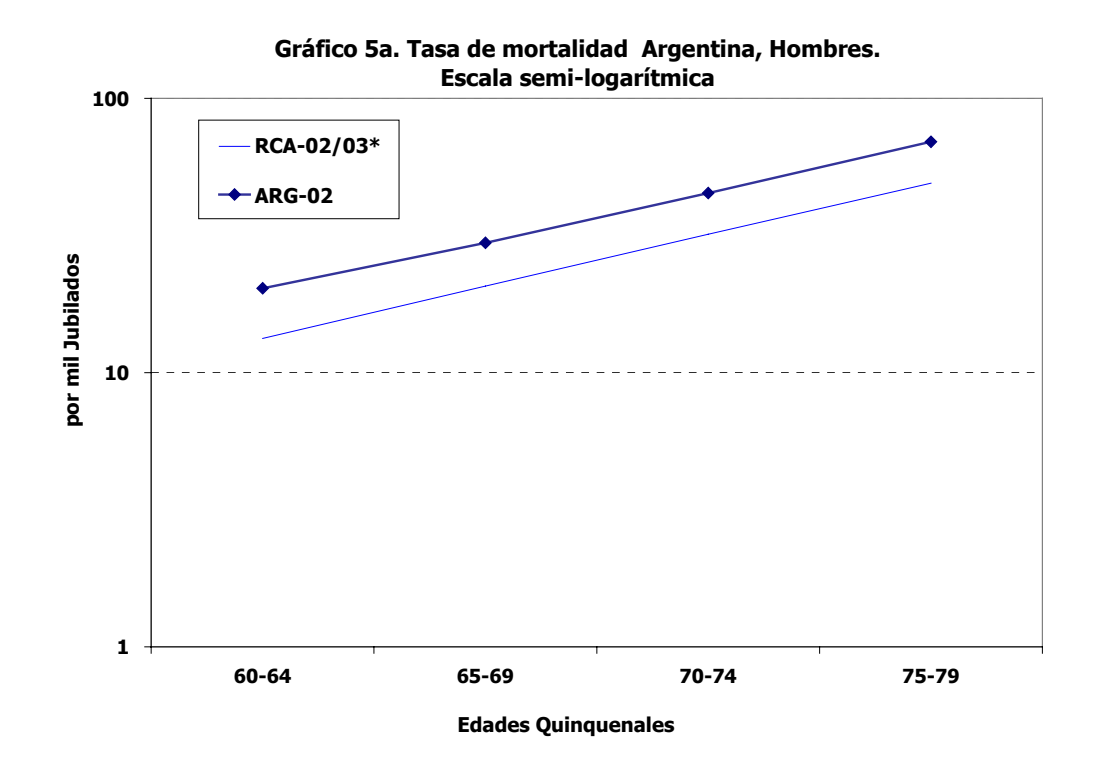

Puede verse en el gráfico 5a que ambas curvas presentan una estructura de comportamientos por edades semejantes.

Con el fin de comparar las curvas de mortalidad se calcularon los diferenciales relativos de mortalidad entre las dos curvas (RCA-02/03\* y ARG-02) para cada grupo de edad y se muestra como referente el promedio ponderado de las diferencias, ponderando por las exposiciones observadas en cada grupo de edad y sexo. Entonces, si se compara la curva RCA-02/03\* respecto de ARG-02 el diferencial promedio ponderado es de 28% negativo con una pequeña variación por edades respecto del valor medio.

Para las mujeres el diferencial de mortalidad es mayor que los hombres como ya fue explicado, estos diferenciales en parte se deben a la selectividad de las mujeres jubiladas en el régimen de capitalización y otra proporción se debe a la imposibilidad por parte de las AFJP y la SAFJP de conocer y registrar las muertes correspondientes a las mujeres solteras y/o sin derechohabientes.

El diferencial promedio ponderado por las exposiciones aportadas para cada grupo de edad en el caso de las mujeres es de 53% negativo, mostrando leves variaciones con la edad. Con los datos disponibles se hace imposible discernir cual es la participación de cada uno de los efectos, sea selectividad o problemas en la calidad de los datos. En el Gráfico 5b se muestra la comparación de las curvas de mortalidad RCA-02/03\* y ARG-02 para las mujeres.

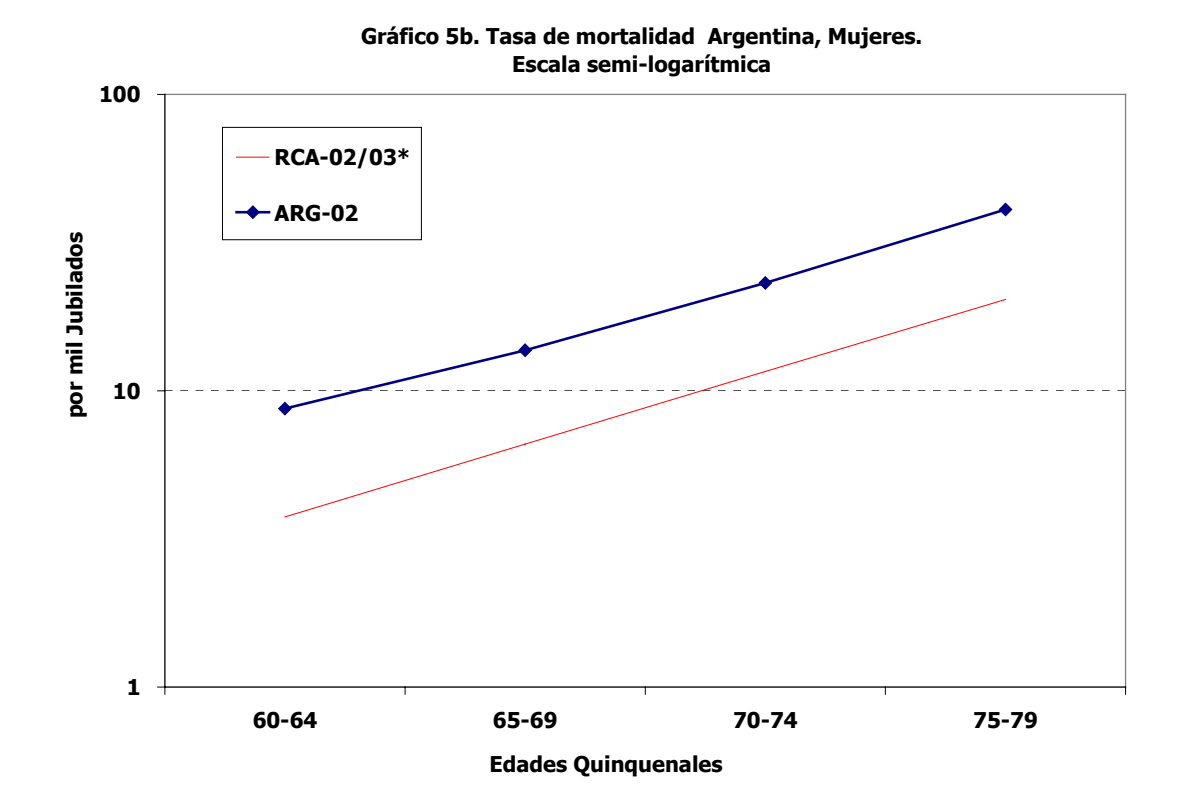

**4.2. Group Annuity Mortality 1971 y 1983** 

Aquí se compara la experiencia de mortalidad del régimen de capitalización argentino con la tabla de mortalidad GAM-71, actualmente utilizada para el cálculo de retiros programados y rentas vitalicias previsionales. También se compara con la tabla de mortalidad GAM-83 cuya experiencia siniestral se encuentra más actualizada.

Los diferenciales de mortalidad de RCA-02/03\* respecto de la GAM-71 y GAM-83 calculados con la metodología ya enunciada, son inferiores a los presentados en el punto anterior (ARG-02) para ambos sexos. En el caso masculino el diferencial de mortalidad es de -21% respecto de la GAM-71 y de -7% respecto de la GAM-83 con mayor desviación respecto del promedio en esta última; para las mujeres el diferencial de mortalidad es mayor siendo también ambos negativos, al comparar con la GAM-71 el diferencial es de 45% y con la GAM-83 es de 34% ambos diferenciales poseen pequeñas variaciones por grupo de edad respecto del diferencial promedio ponderado.

En el Gráfico 6a se muestra la mortalidad masculina y en el Gráfico 6b la mortalidad femenina comparando las tasas observadas en el RCA (RCA-02/03\*) con la GAM-71 y la GAM-83.

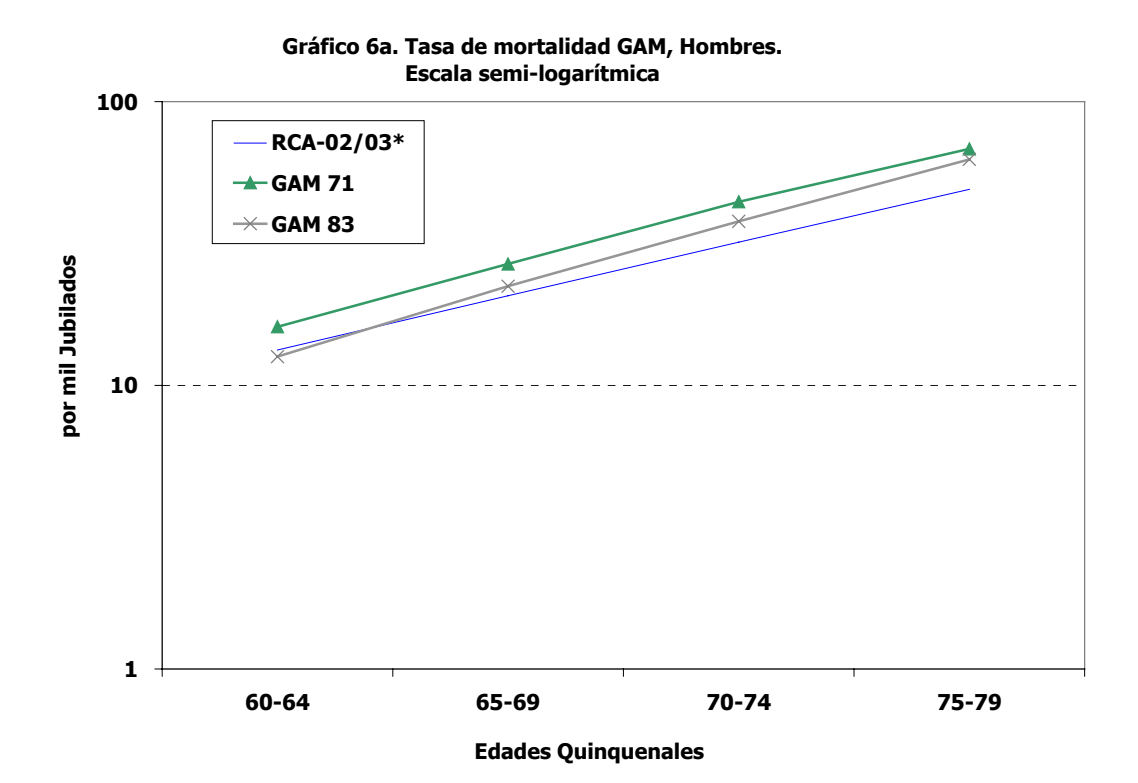

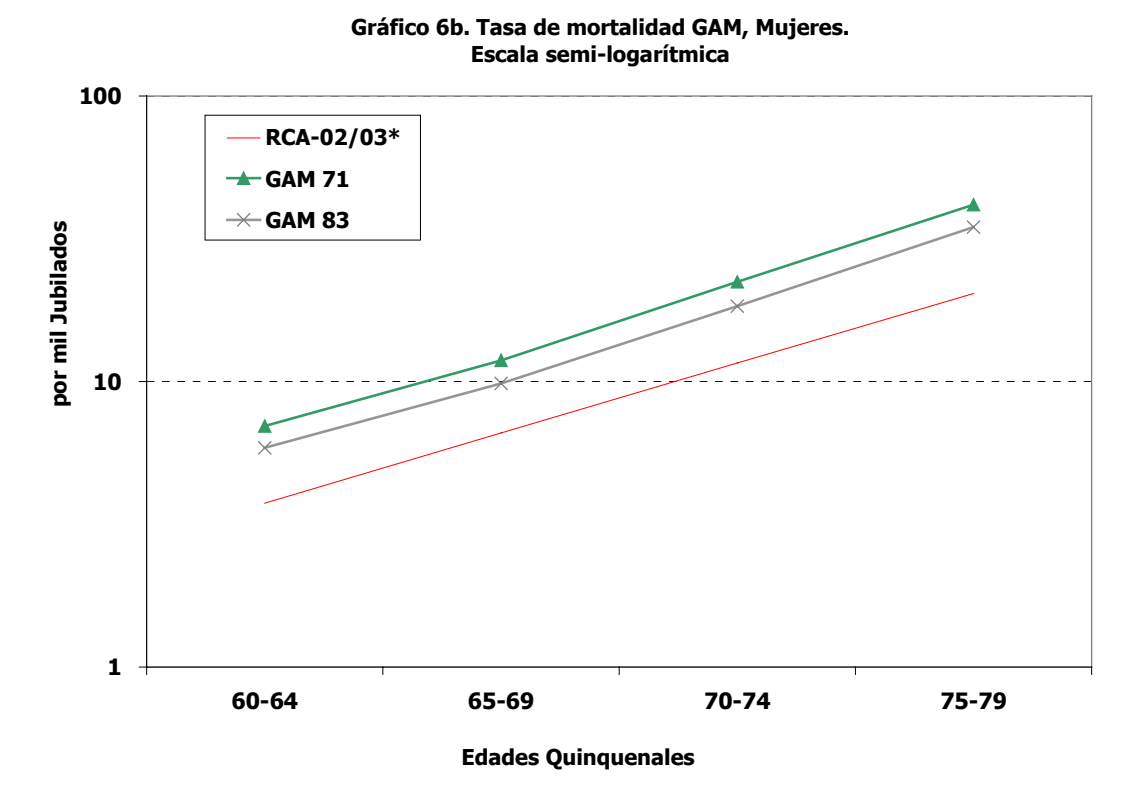

Es de notar qué, la tasa de mortalidad masculina RCA-02/03\* crece a una tasa inferior que ambas curvas de mortalidad GAM-71 y GAM-83 en cambio la tasa de mortalidad femenina parece crecer a una tasa similar aunque levemente menor que ambas curvas. En el punto 4.4 se compara con mayor detalle el comportamiento de las curvas.

#### **4.3. Mortalidad Latinoamericana**

18

En este punto se realiza una interesante comparación entre las tasas de mortalidad de los jubilados del régimen de capitalización y la tasa de mortalidad de algunas poblaciones latinoamericanas como ser Chile (CHI-02), Cuba (CUB-02) y México (MEX-02), con el objetivo de comprar el estudio con el contexto latinoamericano mostrando las curvas de mortalidad que más se asemejan a las curvas del RCA.

Las tasas de mortalidad fueron crecientes con la edad para todos los casos analizados. Aunque el crecimiento de las mismas no siempre se comportó de igual forma, para algunos la tasa de crecimiento con la edad fue mayor (Chile - Hombres) para otros fue más lenta (México – Hombres y Mujeres), en el punto siguiente se analizará las diferentes tasas de crecimiento con mayor detalle.

Cuando se analizan las tasas de mortalidad masculina de los jubilados del régimen de capitalización (RCA-02/03\*) se ve su semejanza con las tasas de mortalidad de los países latinoamericanos. Es notable la similitud de la curva de mortalidad RCA-02/03\* con la curva de mortalidad CUB-02. Los diferenciales de mortalidad entre la curva suavizada y las curvas latinoamericanas masculinas ponderando las diferencias relativas por las exposiciones a riesgo observadas en cada grupo de edad es de -5% con Cuba, de –14% con México y de –18% respecto de Chile. (Ver gráfico 7a).

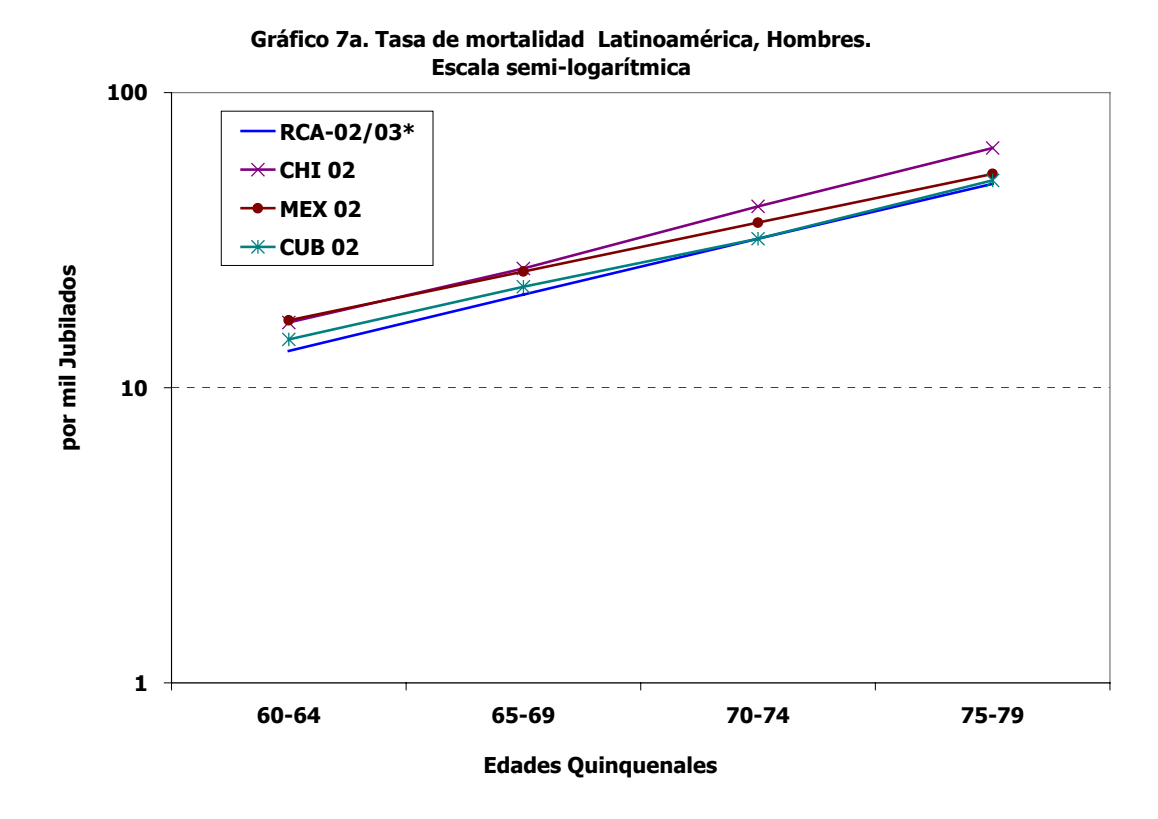

Para el caso de las mujeres los diferenciales de mortalidad son mayores y no es del todo claro que proporción del diferencial de mortalidad pueda deberse a la selectividad del grupo por ser jubiladas del régimen de capitalización y cuanto a la falta de registro o denuncia de muertes.

Para el caso femenino los diferenciales de mortalidad de RCA-02/03\* ponderados por las exposiciones a riesgo en cada grupo de edad respecto a CUB-02, a CHI-02 y a MEX-02 son de -56%, -56% y -60% respectivamente, aquí las variaciones por edad respecto del promedio son pequeñas para los tres casos (Ver gráfico 7b).

20

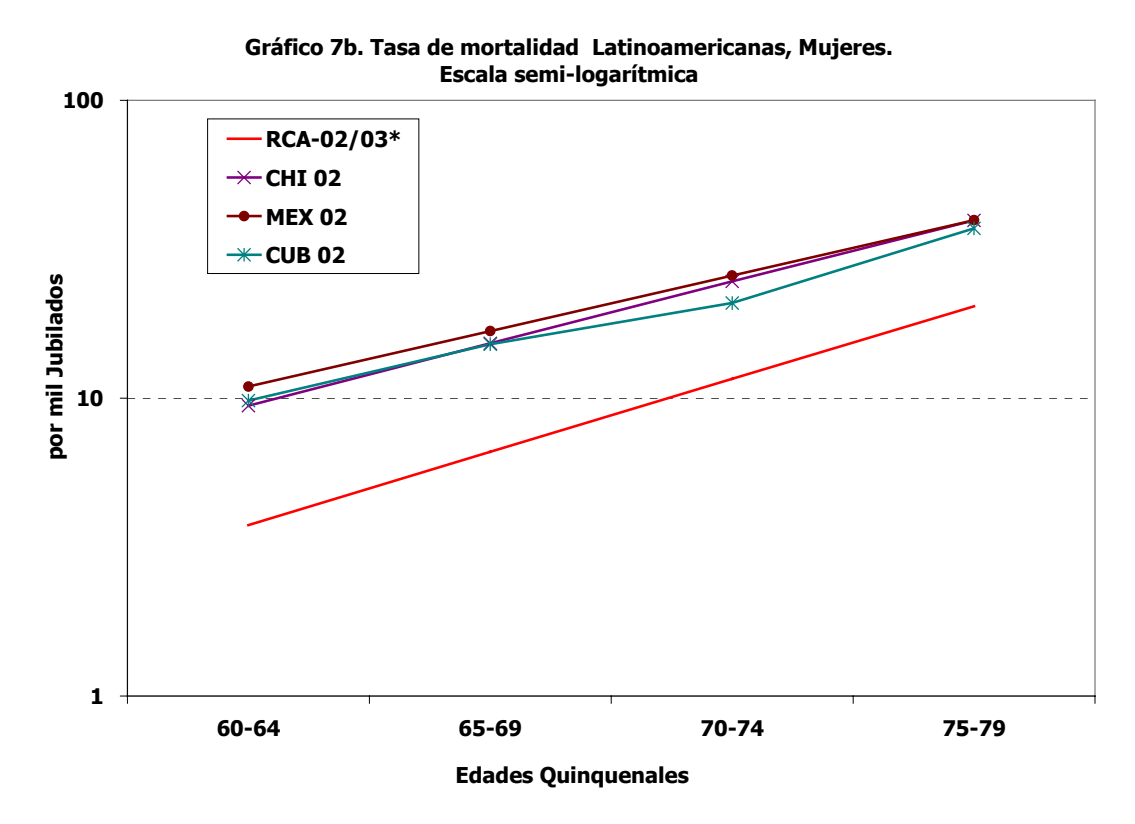

#### **4.4. Regresiones lineales**

Además de la apreciación gráfica se estimó la regresión lineal de las curvas de mortalidad con respecto a loa datos observados (RCA-02/03) en el intento de poder expresar esta experiencia en función de alguna de las tablas mencionadas que mejor la represente. Se calcularon los diferentes coeficientes de correlación para analizar el ajuste entre las curvas.

Como se sabe el logito es la linealización de la función logística obteniéndose como la inversa de la función logística. Donde:

$$
\ln\left(\frac{1 - RCA_{02/03}}{RCA_{02/03}}\right) = a + b * \ln\left(\frac{1 - TABLEA_i}{TABLEA_i}\right)
$$

Siendo: **a** el parámetro que representa el nivel basal de la mortalidad y **b** el parámetro que representa el crecimiento de la mortalidad con la edad.

El procedimiento supone una relación lineal entre los logitos de una función correspondiente a una tabla de mortalidad observada (RCA-02/03), y los logitos de la misma función pero correspondiente a otra tabla de mortalidad que se toma como estándar (TABLAi). La relación lineal entre los logitos de dos funciones del mismo tipo ha sido utilizada para suavizar funciones de tablas de mortalidad construidas con datos deficientes o para generar tablas de mortalidad cuando solo existe información fragmentaria. (Arriaga, 1984)

En el cuadro 5 se presentan los resultados de las regresiones lineales, donde:

|               |       | <b>HOMBRES</b> |         | <b>MUJERES</b> |      |         |  |
|---------------|-------|----------------|---------|----------------|------|---------|--|
| <b>TABLAS</b> | $R^2$ |                | a       | $R^2$          |      | а       |  |
| <b>ARG-02</b> | 99,5% | 1,02           | 0,33    | 99,8%          | 1,08 | 0.45    |  |
| <b>GAM 71</b> | 99,1% | 0,86           | 0,74    | 99,9%          | 0,93 | 0,94    |  |
| <b>GAM 83</b> | 99.0% | 0.79           | 0,86    | 99.9%          | 0.94 | 0,74    |  |
| <b>CHI 02</b> | 99,5% | 0,92           | 0,52    | 100,0%         | 1.17 | 0,15    |  |
| <b>MEX 02</b> | 99,3% | 1.10           | $-0.21$ | 100,0%         | 1,30 | $-0.27$ |  |
| <b>CUB 02</b> | 99,1% | 1,03           | $-0,06$ | 99,3%          | 1,28 | $-0.34$ |  |

**Cuadro 5. Regresiones lineales por sexo** 

Es importante notar que los  $R^2$  dan valores en todos los casos cercanos al 100% por tratarse de pocos puntos. Si se quisiera elegir la curva de mortalidad que permita expresar de la mejor forma la mortalidad del RCA en función de ella, se elegiría ARG-02 tanto para el caso de los hombres como para el de las mujeres.

# **5. Comentarios finales**

Los datos y comparaciones aquí presentadas son el primer acercamiento al tema en Argentina, se ha mostrado que para el rango de edad 60-79 (años cumplidos) la mortalidad masculina es 21% menor a la expresada por la GAM-71 y para el caso femenino es 45% menor a la misma tabla de mortalidad. En el caso masculino los datos y valores obtenidos son consistentes y muestran un comportamiento bastante razonable, por lo que, los resultados obtenidos podrían considerarse definitivos en cambio para el caso femenino los datos muestran un comportamiento más irregular lo que hace considerarlos como preliminares. Siendo importante para el avance del estudio obtener datos confiables de muertes desde fuentes externas para evaluar los datos expuestos y discernir si los diferenciales de mortalidad sólo se deben a selectividad de los expuestos a riesgo de muerte o existe una proporción de ese diferencial que se debe a falta de registro de muertes.

En el caso de cumplirse el hecho de menor mortalidad de los jubilados del RCA, implicaría una mayor esperanza de vida de los jubilados (tanto hombres como mujeres) respecto a la esperanza de vida obtenida con la GAM-71 usada ella por las CSR para el cálculo de las rentas vitalicias previsionales (RVP) y las AFJP para el cálculo de los retiros programados. Los montos de las mensualidades para las RVP y retiros programados que obtendríamos si aplicáramos RCA-02/03\* serían menores de los que surgen de aplicar la GAM-71. Implicando todo ello un desequilibro de mortalidad aunque es más que compensado con las ganancias financieras obtenidas por las compañías, dada la metodología del negocio del seguro que dispone del capital de forma previa al pago de los siniestros que se pagan de forma periódica. Es necesario explicitar los recargos por mortalidad y por desvíos para hacer más claro el análisis del negocio.

Es importante el desarrollo de nuevos estudios que puedan contribuir a la difusión de información y constituyan un claro aporte para las actividades previsional y aseguradora.

# **6. Referencias bibliográficas**

Altieri, Deborah. 2002. **"Siniestralidad de activos en el régimen de capitalización Argentino"**. 5° Congreso Panamericano de Actuarios.

Arriaga, Eduardo E. 1984. **"Variaciones sobre un tema de la función logística"**. Notas de Población N° 36, año XII, CELADE.

CELADE, 2004. **"América Latina: Tablas de Mortalidad 1950-2025"**. Boletín Demográfico Nro. 74.

Grushka, Carlos O. 1995. **"Mortalidad Adulta en Argentina: tendencias recientes, causas y diferenciales"**. Notas de Población N° 61, año XXIII, CELADE.

Grushka, Carlos O. 1996. **"Tablas actuariales para Argentina, 1990-1992"**. Estudios especiales, SAFJP.

London, Dick. 1997. **"Survival Models and Their Estimation"**. Third Ed. ACTEX Publications.

SAFJP. 2001. **Resolución N° 36/01**. Superintendencia de Administradoras de Fondos de Jubilaciones y Pensiones, Argentina.

Sánchez López, José María. 2002. **"Estimación actuarial versus estimación por el método de los momentos para la probabilidad de muerte"**. Anales del Instituto de Actuarios Españoles.